## **Download Basic Shapes For Photoshop //TOP\\**

Installing Adobe Photoshop and then cracking it is easy and simple. The first step is to download and install the Adobe Photoshop software on your computer. Then, you need to locate the installation.exe file and run it. Once the installation is complete, you need to locate the patch file and copy it to your computer. The patch file is usually available online, and it is used to unlock the full version of the software. Installing Adobe Photoshop is relatively easy and can be done in a few simple steps. First, go to Adobe's website and select the version of Photoshop that you want to install. Once you have the download, open the file and follow the on-screen instructions. Once the installation is complete, you need to crack Adobe Photoshop. To do this, you need to download a crack for the version of Photoshop that you want to use. Once you have the crack, open the file and follow the instructions to apply the crack.

## **[DOWNLOAD](http://rocketcarrental.com/addicting.cottages?QWRvYmUgUGhvdG9zaG9wIDIwMjEgKFZlcnNpb24gMjIuMC4xKQQWR=ZG93bmxvYWR8aW45T1c1eWRYeDhNVFkzTWpVNU1qVTNOSHg4TWpVNU1IeDhLRTBwSUZkdmNtUndjbVZ6Y3lCYldFMU1VbEJESUZZeUlGQkVSbDA&bolivian=evenflo/)**

Several online options (most notably Pixelmator ) incorporate some of the same features, but none of them removes the burden of managing the application interface. OnePlus Photo Studio 2019 is one of several Android photo editors that separates the editing and adding functionality from each other. At \$1.99, it's a compelling alternative. It's used for creating professional-grade graphics and illustrations that harness software and hardware capabilities to create astonishing images and art. Adobe Photoshop also supports Windows and macOS platforms, and it comes in both PC and Mac versions. In this guide, we'll be looking at a couple of Mac tools that sport an Adobe Photoshop-style interface, an Adobe Camera Raw-like tool, and a few other tools with a look that has become familiar, starting with the list of features we'll cover. Related to Web Services -- which itself is a category -- are tagged content, Google Knowledge Graph Search (found on the Results tab in Content Browser), Live Batch Import/Export. You can edit a tag's synonyms and delete them. Related tags get displayed in the tag browser dead-simple -- you can click and drag them around. And finally, OneDrive/ Go Daddy integration makes it easier to save and upload photos to the cloud with just a few clicks. Photos can be attached or embedded, too. Although the CC annual offer isn't restrictable to the content (admittedly, this is the best CC upgrade deal ever), it's still a good idea to snag a few dozen though not hundreds of frames to avoid potential issues with the CC due to this.

## **Adobe Photoshop 2021 (Version 22.0.1)Torrent (Activation Code) 64 Bits 2023**

**Structure:** The Tethered Photo tool helps you take snapshots of your screen, your camera, and web sites, and use those shots for your creative projects. In addition to viewing your screens, you can use existing images and videos to create new photos to use in your work. You can even apply a number

of effects when you capture or import different types of media. **What It Does:** Adobe Illustrator gives you tools to create vector graphics and adjust text, objects, shapes, and colors. You can add effects and manage scalable attributes for your artwork to make sure your design looks its best at any size. The Pen tool allows you to draw objects of any shape, size, and orientation, and the Brush tool lets you paint over your design, or create gradients, patterns, and other effects. You can work with shape layers and combine them with other layers to create a variety of projects. **What It Does:** Adobe Presenter gives you access to all your tutorials and presentations, helping you create, preview, and share web content. You can use Presenter's native video editing features to add transitions and create demos that increase your online presence. In addition to those features, Presenter also lets you sync your content across multiple devices. Presenter comes in four editions: Student, Business, Premium, and Creative Cloud. **What It Does:** After Effects is a toolkit that allows you to animate 2D and 3D elements. You can use this tool to create anything from short animations to full-length productions. While you can use After Effects on its own, you can also use it to create other elements and projects in your workflow. e3d0a04c9c

## **Download Adobe Photoshop 2021 (Version 22.0.1)Activator For Mac and Windows x32/64 {{ upDated }} 2022**

As I mentioned above, this is Photoshop CC's tools; however, there is a large number of similar tools available in Photoshop Elements. You can create a panoramic photo in Photoshop Elements and get the same results in Photoshop CC. So for beginners, it is the simplest way of creating panoramas. Your screen will change to view a 3D image Content-Aware Fill is a very important tool in the Adobe Photoshop. It is a part of the advanced features in the Adobe Photoshop. Even a fundamental user gets benefit from this one. This Content-Aware Fill supports any type of image and is able to complete any image editing task. In fact, the content-aware fill ignores the edges of the image area. It can recognize the background and from it, the camera, a simple text or a web page. It can provide you with the automatic adjustment, shadow, and fill features. Photoshop Express is another tool in the Adobe Photoshop. This tool is useful for creating creative content with little time. It is a creative tool that helps the user to make images look dynamic. Additionally, it helps you to download, book and edit images, and adjust and edit graphics, banners, logos, labels and typefaces. What ever is your favorite kind of content, Photoshop Express serves it up beautifully. It is a great tool for photographers, designers, marketers, and artists. Photoshop Fix is a great tool for developers. It is a tool that allows you to recover the damaged images. This Photoshop Fix tool works best for logos, photos, graphics or any other type of images.

download balloon shapes for photoshop download banner shapes for photoshop download design shapes for photoshop download decorative shapes for photoshop download dot shapes for photoshop cs6 download abstract shapes for photoshop download animal shapes for photoshop all shapes for photoshop free download download book shapes for photoshop birthday shapes for photoshop free download

With Photoshop CC, you can now achieve a smooth gradient opacity transition across your image. If you have a gradient with a range of values, you can now easily adjust the opacity of the gradient transition range. Apply the Gradient tool to select an opacity range. Then hover your cursor over any of the images in the range, and see how light and dark each of the individual images appear as you move the cursor over the composite image. Photoshop CC now natively supports Undo and Redo to avoid the need to select Objects, Delete, Crop and Align and drag. When you stitch your photos together, it's a great way to save yourself from constantly repeating those same steps each time you want to put a photo together. You can even save time by editing photos individually with Undo/Redo as you go, and then click Stitch to reorganize the images into your desired shots. It's a great productivity feature. Adobe Photoshop CC now includes a preview option in the Difference Clouds mode that enables you to view the difference clouds between views of the same photo. The difference clouds display the amount of change, or delta density , at any particular point on the photo. It's especially useful when you want to see which parts of the photo have changed and how much. Join Adobe Photoshop expert and photo author Greg Deneve as he introduces you to Photoshop's powerful selection features. Learn how to erase unwanted areas in photos, target and fill areas of the image, and edit colors using the hue, saturation, and lightness sliders. Learn how to work with photos created on the Web and edited with Adobe Camera Raw. Get tips on using Content-Aware Fill to erase newspaper pages, masking to prevent redundant healing of a clipped out object, and improving layered drawings.

Users can download the latest version of Photoshop CC below. The free version of Photoshop CC 2020 is compatible with the older versions of the Creative Suite. This is not exactly the same as the full Photoshop version. Photoshop CC 2020 is a significant improvement over the earlier version, however, it does not include some of the most important advanced interactive features, true million dollar images edit and innovative video-editing tools. Photoshop has come a long way since the first version of Photoshop in 1988. Photoshop CC 2020 is the latest and latest edition in the series. It is developed to enhance user comfort with the help of smart features. For designers, it provides a new opportunity to create high-quality images and graphics. *Adobe heal shows new and interesting ways to correct skin imperfections, and it is also increasing its healing radius. Not that Photoshop is less than* essential *, but* more than *important* Should you need to organise your small business file folder, you can use Photoshop's Auto Smart Arrange feature which will intelligently arrange the most commonly used layers in one click. Another recent Photoshop update makes it easier to work with 16:9 videos, providing a zoom tool and pulling thumbnail images vertically, horizontally or using a guide. One of the most subtle features in Photoshop is the ability to adjust the lighting in an image using Curves. Photoshop's adjustments are far more flexible then the Curves adjustment in Photoshop Elements, so if you need a more complicated lighting-based adjustment you'll want to jump straight in to Photoshop.

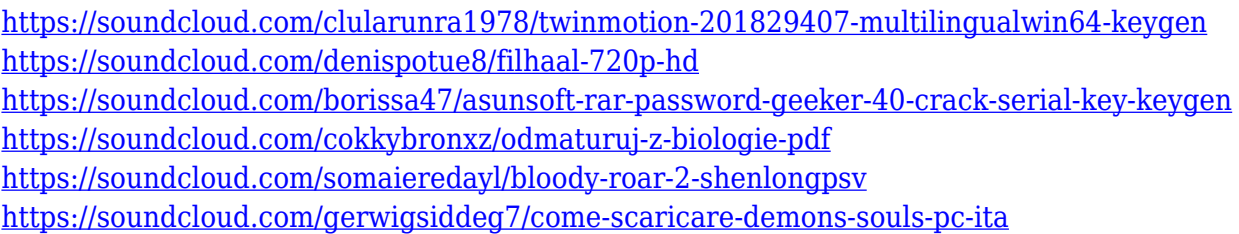

You will be able to use the newest features of Photoshop such as the ability to apply any one of the effects to the bottom element of an image. This will allow you to create effects similar to those applied to photography or video editing. This will give you more control over the entire work of yours, as you only have to look at an isolated part of the image to be able to edit and make any changes to the entire work. This feature, which was introduced in earlier versions, gives you the ability to add retouching effects to your images. This new feature allows you to correct the effects of the Shrink/Saft feature and allows you to use the effects in your work to create some truly amazing art. The ability to easily remove elements in your images that you don't want such as pens, coffee cups, filters or other objects. With this feature, you will be able to use the much anticipated Clone Stamp, making use of the Clone Transparency feature to remove unwanted objects by using the selected background and using any colour as mask and filling in the unwanted objects using the colours of the transformed area. Photoshop on the web lets you see and interact with the images you create in Photoshop on a tablet, across any device—so you can easily edit and collaborate with others, regardless of their device. You can also use Adobe Character Sliders to customize existing characters in a graphic or create new characters for a project. With the new native organic canvas, you can use your touch or pen tool to select areas of an image to quickly create a flattened, or single-page document. Adobe Preset Manager allows you to easily organize all the available Adobe Presets, both built-in and downloaded, within the product. Previewing images is more intuitive, too: you now can quickly see the pixels of an image from the Touch Bar, without opening the Photoshop document itself.

Adobe Photoshop Elements 11 is the most powerful free image editing software on the market and it is something we use to enhance our daily lives online. So, it's the perfect time to consider whether you should learn to edit images in Photoshop by purchasing this book or learning by taking our online training. Adobe Photoshop Elements is an alternative to traditional Photoshop. It is a graphics editor for photographers, image editors and hobbyists. It contains most of the features of the professional version but with fewer features and a simpler user interface. The new release also includes a new version of the Elements Family App, Feed. The app for iOS, Android and Windows lets users view their family feed in the background, add new items and let people know about events, births, gifts, and so on. A stronger toolset makes it simple to customize select images across different photo collections and devices. Adobe also debuted new features for web and video-editing tools. For designers, the new *Design for Web* mode works as like a feature-rich design tool for web pages. The web tool makes it easier to create and add layer styles, and preview web designs in the browser. Designers can use the new *Design for Video* mode to open video clips in the browser and make changes to playback settings. The web tool lets them easily choose and apply styles to videos or add filters and frames, and preview in the browser. New enhancements in Photoshop mobile apps for iOS and Android now let users import and edit camera RAW files without transferring images to their phones or tablets.